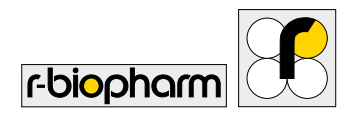

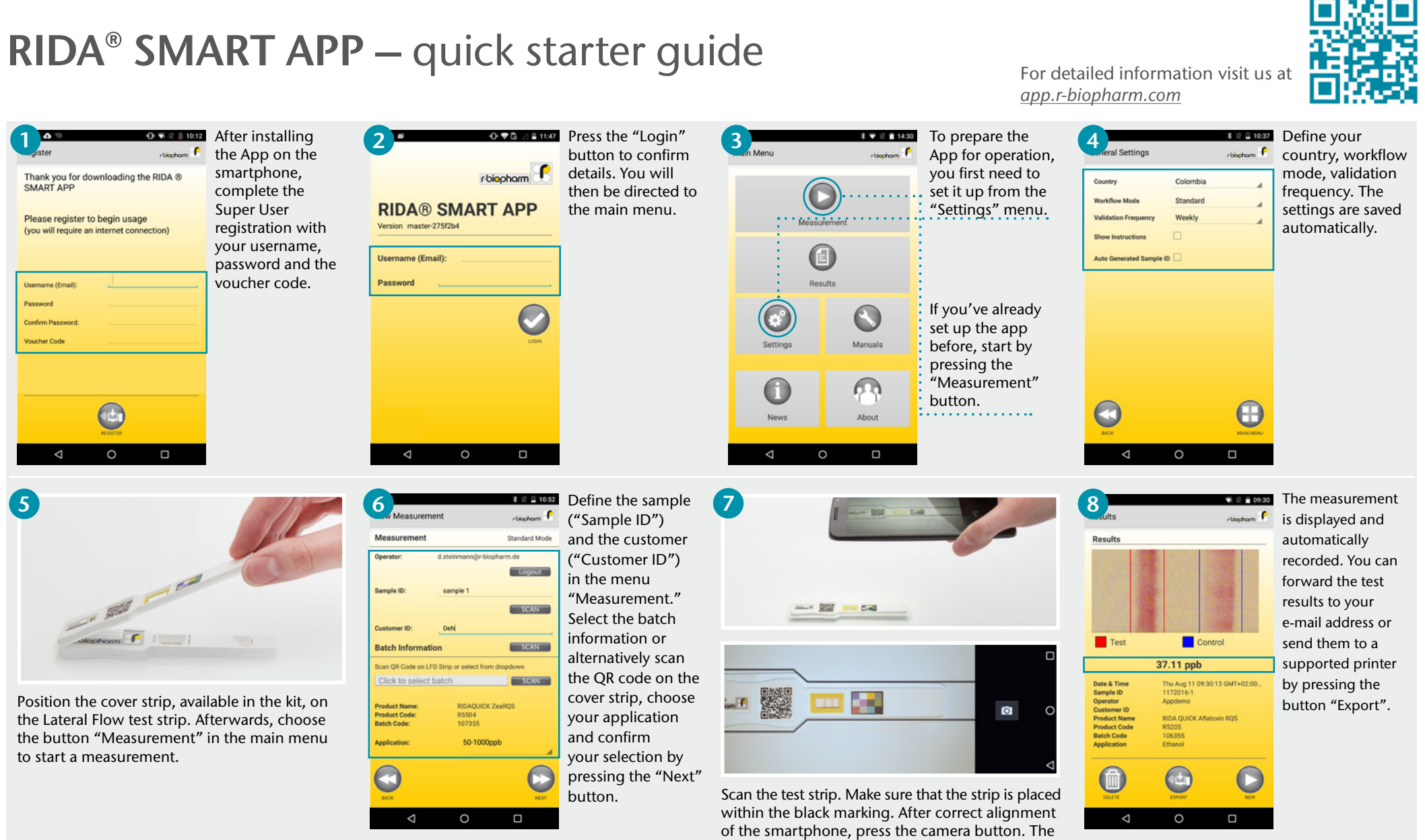

camera will auto-focus and capture the image.

## **R-Biopharm AG** • An der neuen Bergstraße 17**,** 64297 Darmstadt, Germany • E-mail: info@r-biopharm.de • www.r-biopharm.com